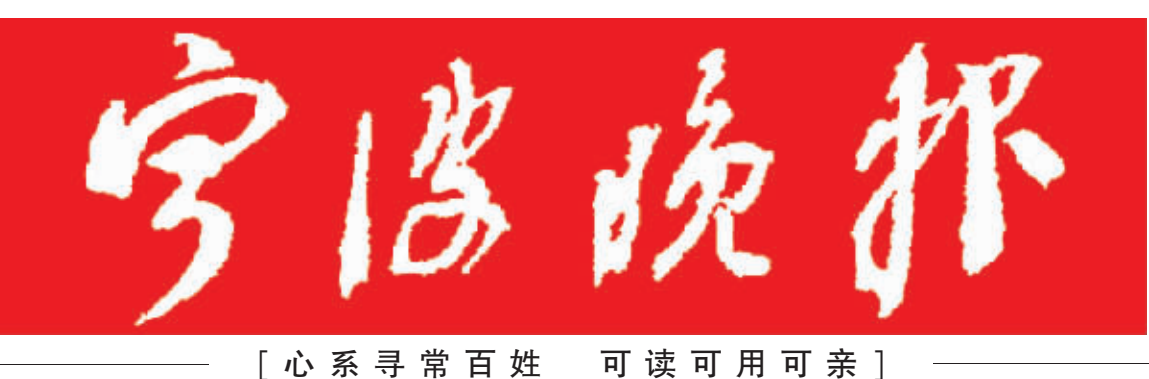

2016年3月 星期三 丙申年二月初-

今日16版 第7616期

9

新闻<br>执线 877777777

宁波日报报业集团主管主办 国内统一刊号 CN33-0087

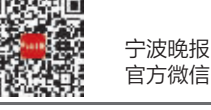

## 安检时掀帘子, X射线会外泄? 专家说辐射剂量有限,但建议离得稍远点

## **DA09**

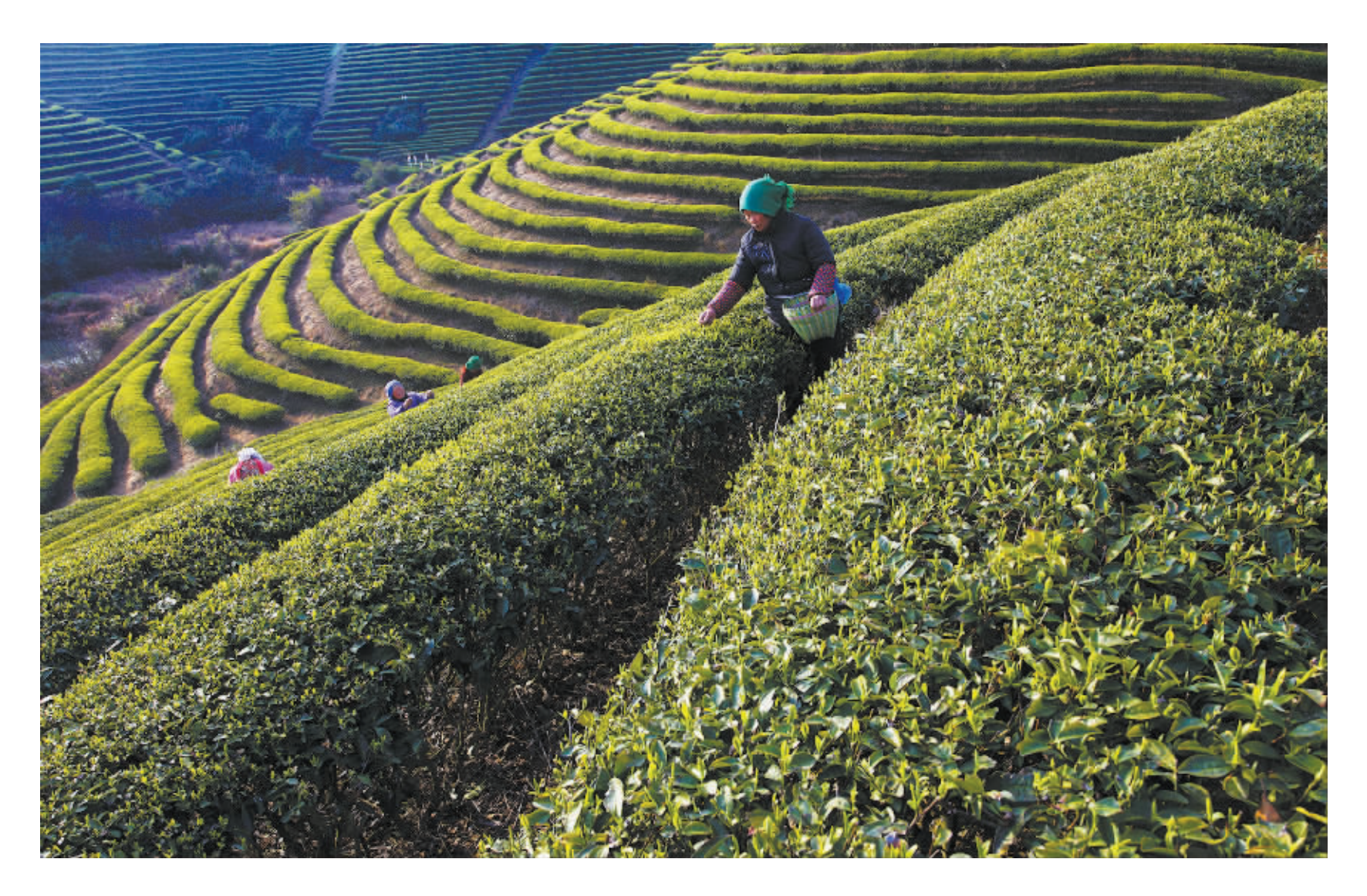

首茬春茶采摘忙

宁海桑洲镇7000余亩的早茶前天起开始采摘。今年首茬春茶采摘期有所延 迟,但茶叶质量与价格与去年基本持平。图为桑洲镇采茶工人赶在强冷空气来临 前,忙着采摘春茶。 通讯员 潘吉 李江林 摄

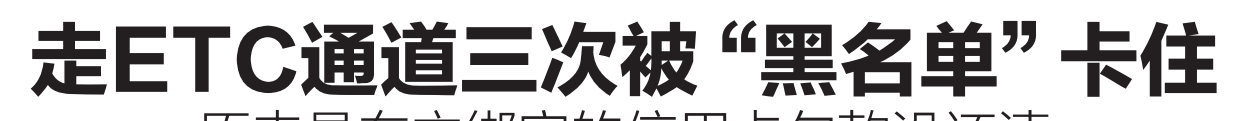

原来是车主绑定的信用卡欠款没还清 银行:目前没有与个人征信系统挂钩

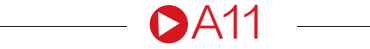

## 宁波"剩女"平均年龄29.53岁 谈婚论嫁不容易,公益红娘来支招

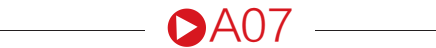

今日气象 阴有时有小雨 6℃—9℃ 明日气象 阴到多云局部有小雨 4℃—7℃ │ 责编 任晓云 张明强 版式总监 曹优静 美编 雷林燕